# **[Unzensierte DNS-Server](https://www.burks.de/burksblog/2009/09/28/unzensierte-dns-server) [\[Update\]](https://www.burks.de/burksblog/2009/09/28/unzensierte-dns-server)**

Im [Zugangserschwerungsgesetz](http://de.wikipedia.org/wiki/Zugangserschwerungsgesetz) ([Original als pdf\)](http://dipbt.bundestag.de/dip21/brd/2009/0604-09.pdf) steht, wie die Zensur aussehen wird: "Für die Sperrung dürfen vollqualifizierte Domainnamen, Internetprotokoll-Adressen und Zieladressen von Telemedienangeboten verwendet werden. Die Sperrung erfolgt mindestens auf der Ebene der vollqualifizierten [Domainnamen,](http://de.wikipedia.org/wiki/Domain_Name_System) deren [Auflösung](http://www.zoneedit.com/lookup.html?ad=wh) in die zugehörigen Internetprotokoll- Adressen unterbleibt."

Die [Germany Privacy Foundation](http://www.privacyfoundation.de/) hat eine vollqualifizierte [ausführliche Anleitung](https://www.awxcnx.de/handbuch_21g3.htm) für alle Betriebssysteme online gestellt, wie man diese Zensur "mindestens auf der Ebene der vollqualifizierten Domainnamen" leicht umgehen kann. Im [Forum](https://www.privacyfoundation.de/forum/viewtopic.php?f=6&t=566&start=0) steht noch mehr dazu.

Das gewünschte Ergebnis beim Testen des URLs [welcome.gpf](http://welcome.gpf/) müsste lauten: **Gratulation** Sie nutzen einen der folgenden unzensierten DNS-Server: GPF: 87.118.100.175 62.141.58.13 85.25.251.254 DNSBOX: 85.25.149.144 87.106.37.196

#### **[Sperre von freien DNS-](https://www.burks.de/burksblog/2009/09/22/sperre-von-freien-dns-servern-so-umgeht-man-die-blockade)**

### **[Servern: So umgeht man die](https://www.burks.de/burksblog/2009/09/22/sperre-von-freien-dns-servern-so-umgeht-man-die-blockade) [Blockade](https://www.burks.de/burksblog/2009/09/22/sperre-von-freien-dns-servern-so-umgeht-man-die-blockade)**

[ZDNet.de](http://www.zdnet.de/sicherheit_in_der_praxis_sperre_von_freien_dns_servern_so_umgeht_man_die_blockade_story-39001543-41502966-1.htm) schreibt im Artikel "Sperre von freien DNS-Servern: So umgeht man die Blockade":

"Die Internetprovider unternehmen indes bereits Anstrengungen, die Verwendung von freien DNS-Servern zu unterbinden. Die [German Privacy Foundation](https://www.awxcnx.de/) hat [herausgefunden](https://www.awxcnx.de/handbuch_21g.htm), dass Vodafone bereits seit Juli 2009 allen Traffic auf den TCP- und UDP-Ports Port 53 zu seinen eigenen in Kürze zensierten DNS-Servern umleitet. Das gilt zunächst nur für das UMTS-Netz. Es ist davon auszugehen, dass andere Provider diesem , Test' folgen werden."

Ups. Es war mir noch gar nicht aufgefallen, dass wir das herausgefunden haben. Ich habe mal gleich meinen Laptop, der leider mit Windows läuft, dementsprechend [eingestellt](https://www.awxcnx.de/handbuch_21g1.htm).

#### **[Mirror Pages](https://www.burks.de/burksblog/2024/04/16/mirror-pages)**

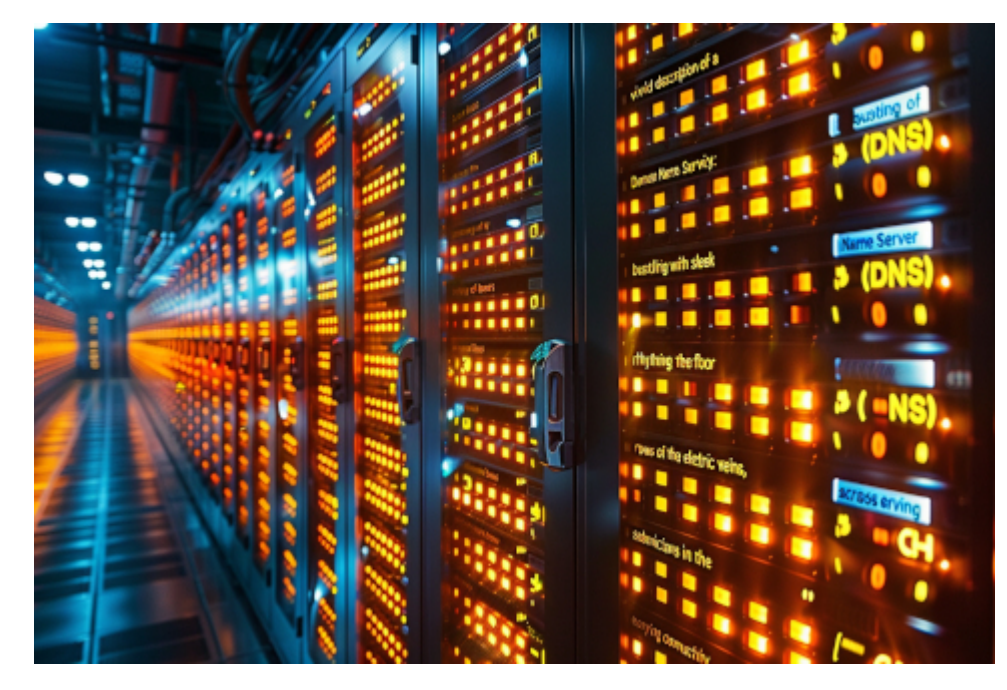

"Create a vivid description of a Domain Name Server (DNS) bustling with activity: rows of sleek servers humming rhythmically, cables snaking across the floor like electric veins, and technicians scurrying about, ensuring seamless connectivity in the digital realm." –ar 3:2

Die russische Propaganda (also automatisch voll gelogen) gibt bekannt:

*Als Ergänzung zu den bekannten, aber zurzeit teilweise unterdrückten Spiegelseiten von RT DE sind ab sofort die folgenden vier neuen Adressen (mirror pages) verfügbar: https://dert.online https://dert.site https://dert.tech https://rtnewsde.online*

Ich weiß nicht, was die haben. Mit [Tor](https://www.torproject.org/) kommt man da immer hin. Und mit alternativen [DNS-Servern](https://www.burks.de/burksblog/?s=dns-server) auch.

#### **[Unter Mitstörern](https://www.burks.de/burksblog/2023/12/07/unter-mitstoerern)**

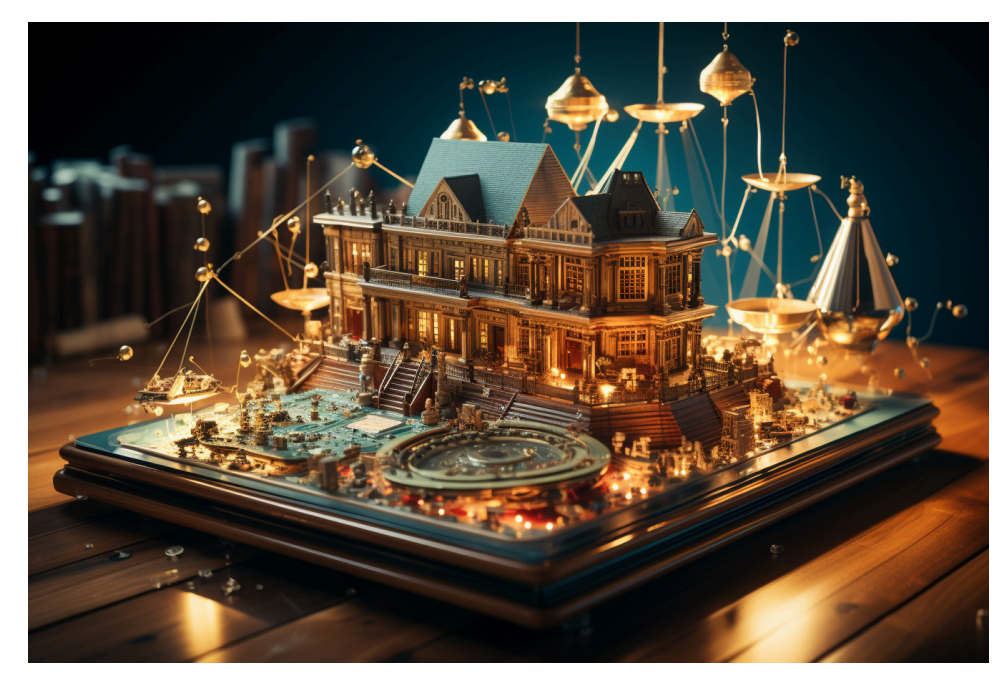

Meinen schöpferischen Inhalt mache ich mir am liebsten selbst.

#### **Kreativ** *(Deutsch)*

*Bedeutungen: bildungssprachlich: Neues schaffend, beziehungsweise die Möglichkeit zu haben, Neues zu schaffen. Herkunft: Entlehnung des 19. Jahrhunderts aus dem englischen creative → en "schöpferisch", dem lateinisch creatum → la "erschaffen, geschaffen" zugrunde liegt. Synonyme: schöpferisch*

Nimm dies, [Landgericht Hamburg](https://dejure.org/dienste/vernetzung/rechtsprechung?Gericht=LG%20Hamburg&Datum=12.05.2021&Aktenzeichen=310%20O%2099%2F21)! Die [gute Nachricht](https://www.heise.de/news/Urheberrecht-OLG-Dresden-stuft-DNS-Resolver-bei-Verstoessen-nicht-als-Taeter-ein-9566119.html) schwirrt schon überall herum: "Das [Oberlandesgericht Dresden](https://www.justiz.sachsen.de/olg/index.html) entscheidet im Urheberrechtsstreit Sony vs. [Quad9,](https://www.quad9.net/de/) dass DNS-Resolver neutrale Vermittler und von der Haftung freizustellen sind."

Ich vermute sogar, dass ein Link auf [Quad9](https://www.quad9.net/de/) in Zukunft wieder strafbar gewesen wäre, falls das Urteil anders gelautet hätte. Oder auf [dns-sperre.info/umgehen.](https://dns-sperre.info/umgehen)

Das Thema hatten wir schon in zahllosen Versionen, Tor-Server inbegriffen. Wer die Content-Mafia nicht in allen Belangen unterstützt, ist ein potenzieller [Störer.](https://de.wikipedia.org/wiki/St%C3%B6rer)

*Störer im Sinne des Verwaltungs- bzw. Polizeirechts sind Personen, die für eine Beeinträchtigung der öffentlichen Sicherheit und Ordnung verantwortlich sind. Gegen diese*

*Beeinträchtigung wird mit Mitteln der Gefahrenabwehr vorgegangen.*

Im Heise-Forum stieß ich auf eine Website, die ich noch gar nicht kannte: [CUII.](https://cuii.info/empfehlungen/) *Die Clearingstelle Urheberrecht im Internet (CUII) ist eine unabhängige Stelle. Sie wurde von Internetzugangsanbietern und Rechteinhabern gegründet, um nach objektiven Kriterien prüfen zu lassen, ob die Sperrung des Zugangs einer strukturell urheberrechtsverletzenden Webseite rechtmäßig ist.*

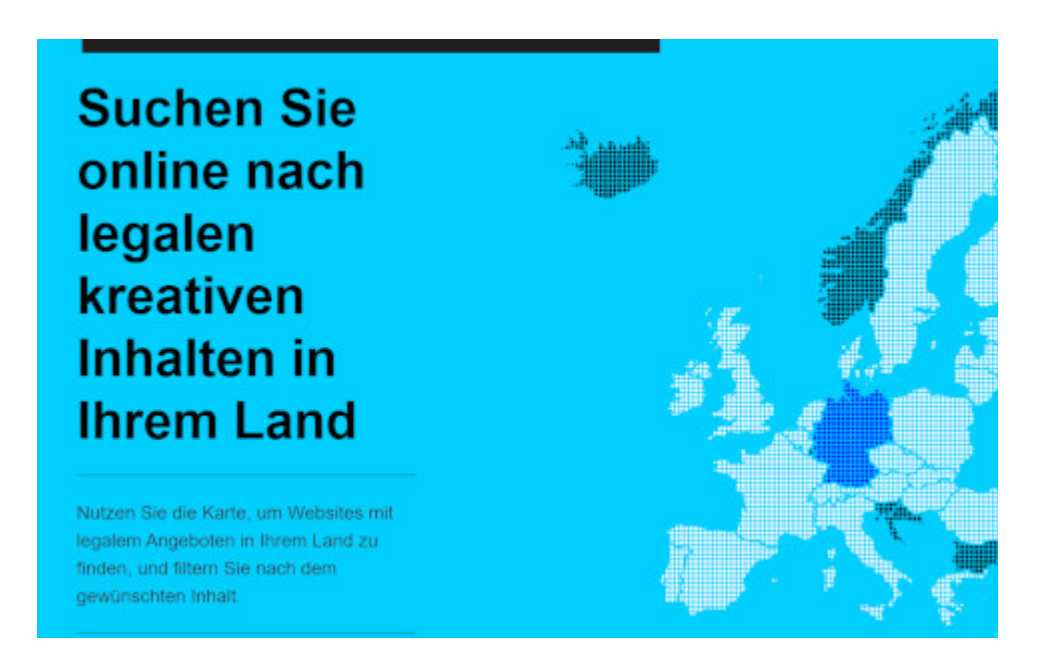

Die Sprache ist schon verräterisch. *Rechteinhaber* (Heißt es nicht heute Rechteinhabenden?) Wer redet solches Kauderwelsch außer AbmahnJuristen? *Strukturell urheberrechtsverletzende Websites*. Was gibt es da noch? Verworrene Websites mit gestohlenen Inhalten?

Es handelt sich um eine Organisation, die Zensur auf dem Niveau Klein Fritzchens "vorschlägt". Nehmen die sich eigentlich selbst ernst? Erinnert sich noch jemand an die berüchtigte [Bezirksregierung Düsseldorf](https://de.wikipedia.org/wiki/Sperrungen_von_Internetinhalten_in_Deutschland#Sperrungen_in_Nordrhein-Westfalen_(2001)) und deren DNS-Sperren im Jahr 2001? Aus der Zeit stammt auch die Anleitung des CCC, wie das in Nullkommanix zu umgehen sei.

Ich bin mir nicht sicher, ob ich die Geschäftsidee von DNS-Anbietern, z.B. [Cloudfare](https://1.1.1.1/de-DE/dns/) (mehr als 100 Millionen Downloads?),

richtig verstehe. Wer braucht sowas? Sobald ich einen eigenen Router habe, kann ich eine VPN-Verbindung von überall herstellen und mir dort den DNS-Server einrichten, den ich will und der mich nicht zensiert. Oder ich trage den DNS-Server [in meinem Browser](https://dns-sperre.info/umgehen) ein. Oder ich nutze gleich Tor. Für wen ist das also gedacht, und warum zahlen die dafür?

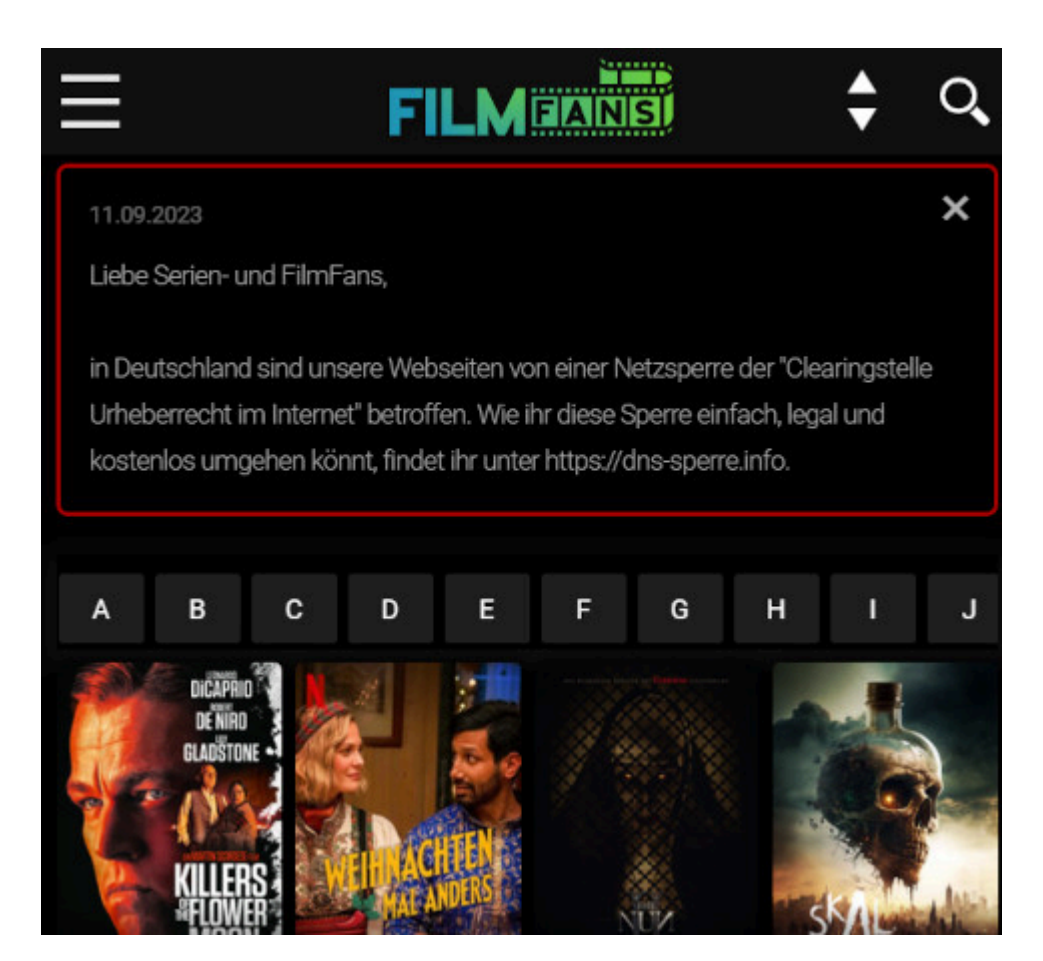

Filmfans.og soll nach dem Wunsch der "Clearingstelle" zensisert werden.

## **[Error 931 oder: How to Bypass](https://www.burks.de/burksblog/2022/10/07/error-931-oder-how-to-bypass-geo-restrictions) [Geo-Restrictions](https://www.burks.de/burksblog/2022/10/07/error-931-oder-how-to-bypass-geo-restrictions)**

Foreign nationals detained after boating from **Russia to St. Lawrence Island** 

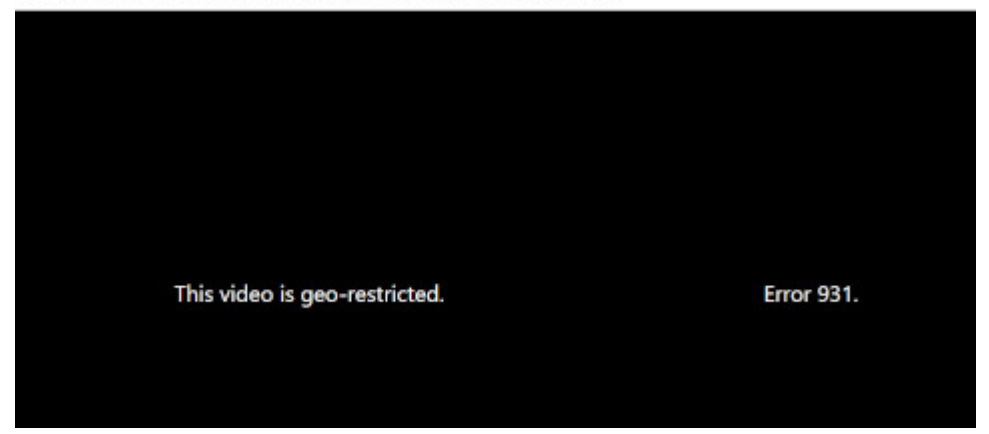

Ich las etwas über russische Bootsflüchtlinge (via [Fefe\)](http://blog.fefe.de/?ts=9dc1d249), die [in Alaska festgesetzt](https://www.alaskasnewssource.com/2022/10/05/russian-nationals-detained-st-lawrence-island-after-landing-small-boat/) wurden. Russen sind bekanntlich weder dunkelhäutig noch Afrikaner, lösen deshalb im hiesigen Glottisschlag-[Kapitäninnen-Wursthaare-](https://de.wikipedia.org/wiki/Carola_Rackete)Milieu keinen [Robbenbaby-Effekt](https://web.archive.org/web/20071025035121/https://www.zdf.de/ZDFde/inhalt/5/0,1872,3915781,00.html) aus. Flüchtlinge sind eben nicht gleich Flüchtlinge. Das Motiv "Ich helfe, damit ich mich moralisch höherwertig fühle" entfällt.

Aber nun zu etwas ganz Anderem. Manchmal ist es nützlich, etwas Gelerntes zu wiederholen. [Aus welchen Gründen auch immer](https://www.allthingssecured.com/vpn/what-is-geo-blocking-geo-restricting/#:~:text=Geoblocking%20exists%20because%20of%20licensing,and%20music%20can%20be%20streamed.) ist Deutschen (?) nicht erlaubt, das betreffende Video zu sehen. If you're thinking to yourself "This is dumb"……you're *absolutely right.*

Das wollen wir doch mal sehen, ist meine Reaktion [in solchen](https://securitygladiators.com/bypass-geo-restrictions-location-errors/) [Fällen](https://securitygladiators.com/bypass-geo-restrictions-location-errors/). Dummerweise half mein Tor-Browser nicht weiter. [Meine](https://www.whatismyip.com/de/) [IP-Adresse](https://www.whatismyip.com/de/) blieb deutsch, und der Error 931 wiederholte sich. (Vielleicht sollten wir [Zensurweltmeister](https://www.burks.de/burksblog/2011/10/25/zensurweltmeister-deutschland-revisited) nicht so viele Tor-Server betreiben.) Man kann natürlich so lange herumprobieren, bis man endlich einen ausländischen Tor-Server erwischt hat.

[JonDo](https://de.wikipedia.org/wiki/JonDo) ist übrigens auch nicht mehr online. Oder? Jap läuft bei mir, aber verbindet sich nicht.

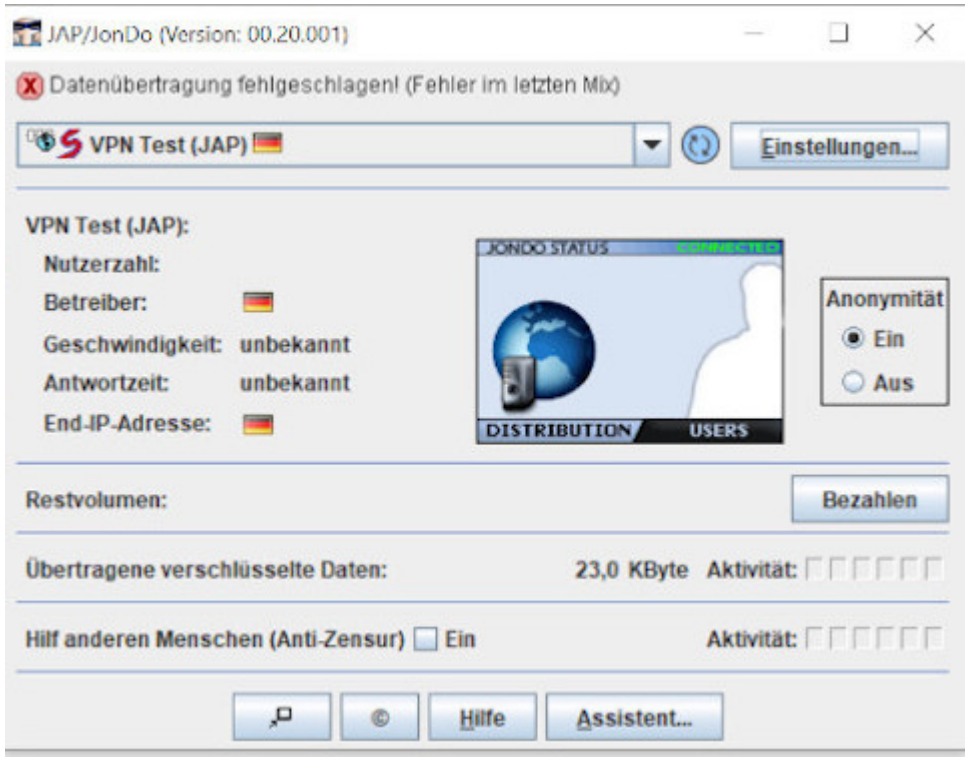

Bevor das IT-affine Publikum jetzt zu gähnen beginnt: Es ist gar nicht so einfach. Ich sitze vor einem schwachbrüstigen Windows-Rechner, der sich partout nicht mit dem VPN meiner Fritzbox verbinden will. Das ist doch eine [erbärmliche](https://www.burks.de/burksblog/2022/05/05/vpn-tunnelfehler) [Fummelei,](https://www.burks.de/burksblog/2022/05/05/vpn-tunnelfehler) die man einem normalen Menschen nicht zumuten kann! Ich habe schon drei VPN-Zugänge eingerichtet, weil sich per Versuch und Irrtum ergab, dass jeder Rechner je nach Betriebssystem einen eigenen haben möchte. Nachdem ich mir ein neues Smartphone angeschafft hatte, funktioniert dessen VPN auch nicht mehr – ich habe noch nicht herausgefunden, woran es liegt.

Ich vermute, dass ich irgendetwas verwechsele: *Typ (IKEv2/IPSec PSK – ach so!) Vorinstallierter Schlüssel, Anmeldeinformationstyp, Benutzername (optional: Wieso optional? Der meiner Fritzbox oder der des VPN-Zugangs? Ist das mit "IPSec Identifier identisch?), Kennwort (optional – wieso optional? Ist das der IPsec Pre-shared Key?) Und wieso "können nur numerische DNS-Serveradressen für Always-on VPN verwendet werden?*

Ich könnte es hier über den Firmenzugang versuchen. Das sind

aber Vollprofis, und ich möchte nicht, dass die mein privates Surfverhalten protokollieren. Also nehme ich mein [mobiles](https://www.amazon.de/gp/product/B01EK8CVHW/ref=as_li_tl?ie=UTF8&camp=1638&creative=6742&creativeASIN=3835306367&linkCode=as2&tag=burkhardschroder) [Modem](https://www.amazon.de/gp/product/B01EK8CVHW/ref=as_li_tl?ie=UTF8&camp=1638&creative=6742&creativeASIN=3835306367&linkCode=as2&tag=burkhardschroder), das über Vodafone online geht. *Ort: Neustrelitz, MV DE ISP: Vodafone GmbH*. Damit war ich immer noch deutsch, und der Error 931 nicht weg.

In solchen Fällen, wenn man verwirrt ist, hilft nur, dass man die *bad guys* heftig zurückverwirrt. Ich habe also die Verbindung des Laptops zum mobilen Modem gekappt und per Handy einen mobilen Hotspot eingerichtet und den Rechner damit verbunden. Das löste das Problem, was aber gar nicht hätte sein dürfen, denn Handy und mobiles Modem sind derselbe Account bei Vodafone. Den Geolokalisatoren, die mich zensieren wollen, machen das doch nicht anhand der [Mac-Adresse?](https://de.wikipedia.org/wiki/MAC-Adresse) Außerdem wäre das in diesem Fall völlig sinnfrei.

Das nerdige Publikum wird es mir sicher erklären können.

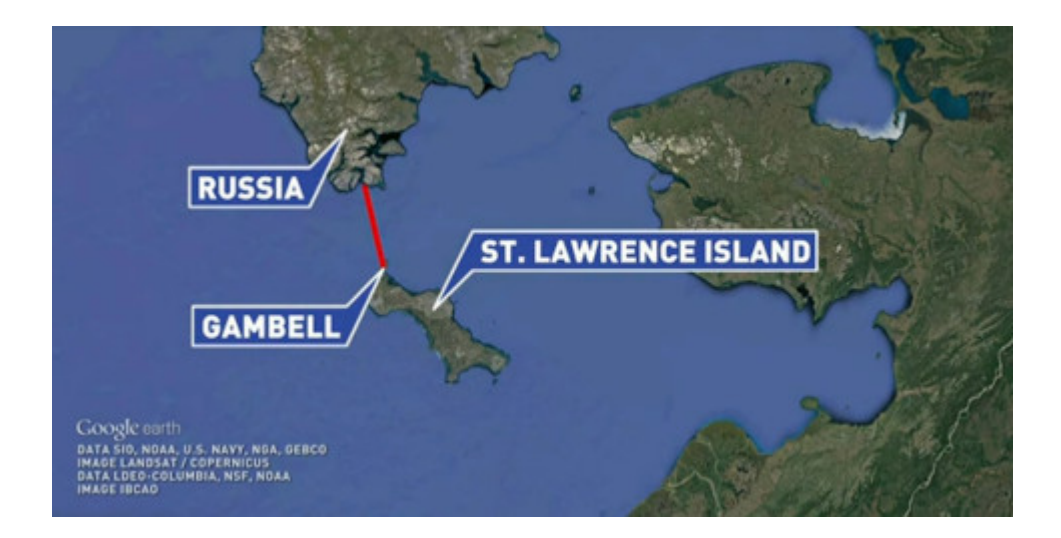

### **[Zensurfreie Fritzbox](https://www.burks.de/burksblog/2022/03/07/zensurfreie-fritzbox)**

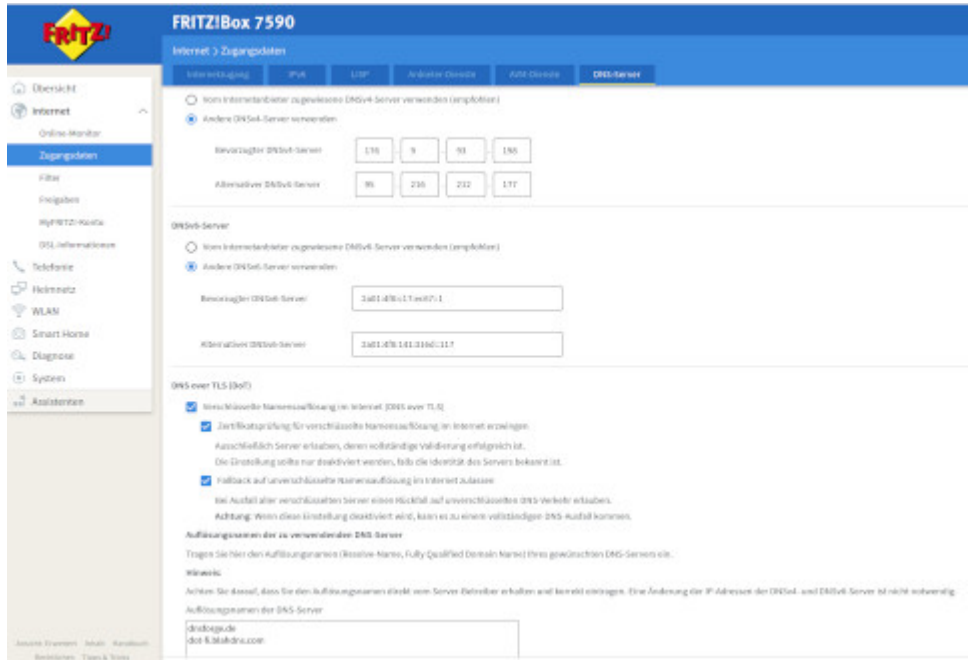

Dank des geneigten Lesers [Die Anmerkung](https://die-anmerkung.blogspot.com/) hier noch mal die Konfiguration der Fritzbox, um Zensur zu umgehen. Findet man unter Internet – Zugangsdaten – DNS-Server. Einfach abschreiben.

Hier noch mal für copy & paste. Bevorzugter DNSv4-Server: 176.9.93.198 Alternativer DNSv4-Server: 95.216.212.177

Bevorzugter DNSv6-Server: 2a01:4f8:c17:ec67::1 Alternativer DNSv6-Server: 2a01:4f8:141:316d::117

Auflösungsnamen der DNS-Server: dnsforge.de dot-fi.blahdns.com

### **[HUAC oder: O Happy Day](https://www.burks.de/burksblog/2022/03/07/huac-oder-o-happy-day)**

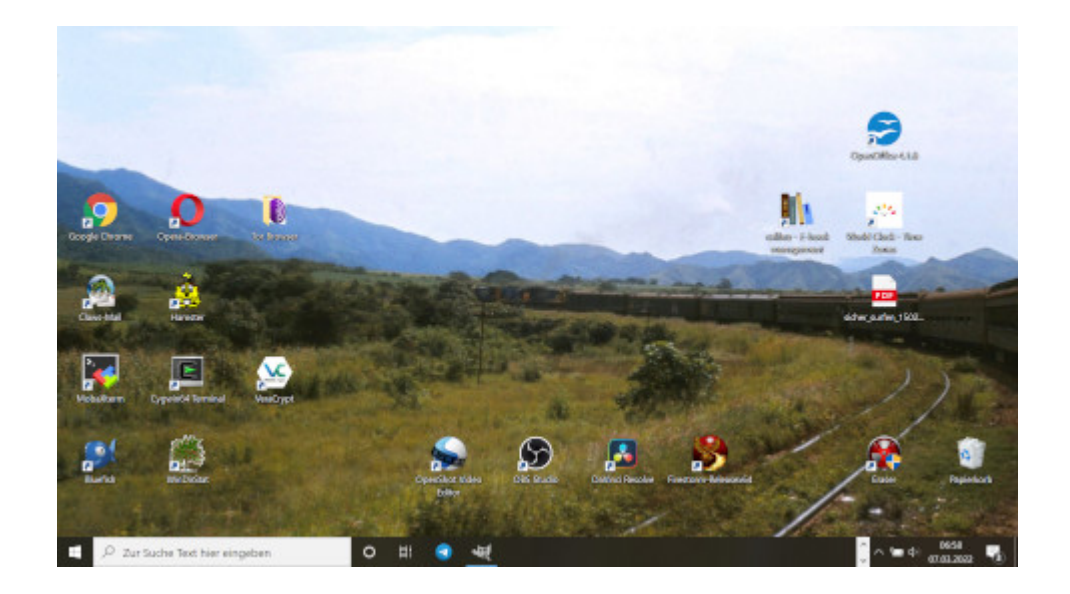

Vermutlich wird Gerhard Schröder bald vor einem "[Komitee](https://de.wikipedia.org/wiki/Komitee_f%C3%BCr_unamerikanische_Umtriebe) für unhannoveranische Umtriebe" aussagen müssen. [Guilty by](https://en.wikipedia.org/wiki/Guilty_by_Suspicion) [Suspicion](https://en.wikipedia.org/wiki/Guilty_by_Suspicion), Gerhard. Wait a minute. Das gehört thematisch hier gar nicht hin.

Der Tag fing schon schöpferisch an. Zur Lohnarbeit muss ich immer einen kleinen Windows-Rechner mitnehmen, mit dem ich herumspielen kann, auch mit Programmen, die niemand der gewöhnliche Kleinweich-Nutzer gar nicht kennt. Schon um sechs Uhr hatte ich dem [Hamster](https://de.wikipedia.org/wiki/Hamster_(Software)) SLL beigebracht – nach der Lektüre eines [uralten Manuals](https://usenet-abc.de/wiki/uploads/Team/Hilfe_zum_Hamster_Classic.pdf), das zu lesen sich anfühlte, als sei man noch mit Windows 3.11 unterwegs.

Dazu gibt es ein wunderbares Posting von [Peter Glaser:](https://de.wikipedia.org/wiki/Peter_Glaser) *Ich habe Dinge gesehen, die ihr jungen Menschen niemals glauben würdet. [Gopher](https://de.wikipedia.org/wiki/Gopher), Netscape [mit Frames](https://www.ou.edu/class/webstudy/n4/old/N_Frames.htm), die ersten [Browser Wars.](https://upload.wikimedia.org/wikipedia/commons/9/90/Browser_Wars_%28en%29.png) Die Suche nach Seiten mit [AltaVista,](https://en.wikipedia.org/wiki/AltaVista) Pop-up-Fenster, die sich selbst replizieren und Versuche, den RealPlayer zu deinstallieren. All diese Momente werden verloren sein in der Zeit, so wie Tränen im Regen. Zeit zu sterben.*

Gopher? Ich sage [Archie](https://www.burks.de/seite2.html)!

Vielleicht ist es auch Zeit, alle Methoden zusammenfassen, mit denen man Zensur von Websites umgehen kann (dank an das Publikum!)

#### **Zensur von [DNS-Servern](https://www.cloudflare.com/de-de/learning/dns/what-is-a-dns-server/) oder auch "Zensur für Klein Fritzchen"**

– Im Browser einen [unzensierten](https://www.privacy-handbuch.de/handbuch_93d.htm) DNS-Server [eintragen](https://www.ionos.de/digitalguide/server/konfiguration/dns-server-aendern/) (alle Betriebssysteme, alle Browser)

– Zuhause [im Router](https://www.heise.de/tipps-tricks/Fritzbox-DNS-Server-aendern-5054919.html) einen unzensierten DNS-Server eintragen. Wenn man unterwegs ist, kann man sich per VPN dann mit dem eigenen Router verbinden lassen und so unzensiert surfen (das einzurichten, kann knifflig werden bei [Windows](https://avm.de/service/vpn/praxis-tipps/vpn-verbindung-zur-fritzbox-unter-windows-einrichten-fritzfernzugang/#:~:text=Klicken%20Sie%20in%20der%20Benutzeroberfl%C3%A4che%20der%20FRITZ!Box%20auf%20%22Internet,%22VPN%2DVerbindung%20hinzuf%C3%BCgen%22.), [Android](https://avm.de/service/vpn/tipps-tricks/vpn-verbindung-zur-fritzbox-unter-android-einrichten/), [Linux](https://service.avm.de/help/de/FRITZ-Box-7590/019/hilfe_howto_vpn_linux) oder [Mac\)](https://avm.de/service/wissensdatenbank/dok/FRITZ-Box-7590/1144_VPN-Verbindung-zur-FRITZ-Box-unter-Apple-macOS-einrichten/#:~:text=Rufen%20Sie%20im%20Apfel%2DMen%C3%BC,%22%20den%20Eintrag%20%22VPN%22.).

#### **Zensur von IP-Adressen**

– Den [Tor-Browser](https://www.torproject.org/) benutzen. Wenn alle Exit Nodes auch [zensiert](https://kanzlei-lachenmann.de/betreiber-von-exit-nodes-genauso-zur-netzsperre-verpflichtet-wie-betreiber-von-offenem-wlan/) [würden](https://kanzlei-lachenmann.de/betreiber-von-exit-nodes-genauso-zur-netzsperre-verpflichtet-wie-betreiber-von-offenem-wlan/) oder auf Blacklists stehen ( $\Box \Box \Box \Box \Box \Box$ ), kann man [JonDo](https://de.wikipedia.org/wiki/JonDo#cite_note-17) versuchen. (Die Links funktionieren alle nicht mehr, aber man kann [herumtricksen.](https://web.archive.org/web/*/https://www.anonym-surfen.de/jondofox.html))

– Man nutzt den Browser [Opera](https://www.opera.com/de/download) und [aktiviert](https://www.heise.de/tipps-tricks/Opera-VPN-aktivieren-4705669.html) das eingebaute VPN.

Alle anderen – auch hier vorgeschlagenen – Lösungen halte ich für zu [nerdig](https://de.wikipedia.org/wiki/Nerd). Falls Interesse besteht, könnte ich natürlich ein virtuelles Meeting anbieten und eventuelle Probleme zu lösen versuchen (einen Mac habe ich aber nicht). Per E-Mail, auch unverschlüsselt, wer Interesse hat – das kann man dann gleich mit üben. Ich würde dann versuchen, einen gemeinsamen Termin vorzuschlagen.

Postscriptum: Ich habe in meiner Peer Group Leute, die bei der Frage, welchen Browser sie benutzten, "Windows" antworten.

### **[Suspicious Traffic](https://www.burks.de/burksblog/2022/03/05/suspicious-traffic)**

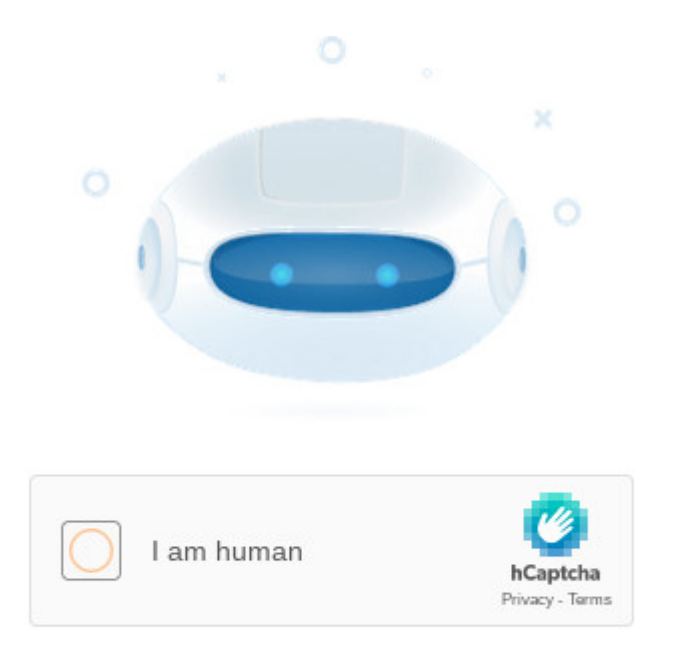

We have registered suspicious traffic coming from your network. Using this page, we will be able to determine that you are not the robot.

Putin ist schuld. Natürlich indirekt, denn wenn der freie Westen mich zensieren will, weil die russische Propaganda angeblich weltanschaulich verunsichern könnte, dann erzeugt das in mir Trotz. Das wäre doch gelacht, wenn mir jemand Teile des Internet vorenthalten will? (Das hatten wir schon alles [vor zehn Jahren](https://taz.de/Alvar-Freude-ueber-den-Netzsperren-Stopp/!5123249/).)

Das war aber gar nicht so einfach. Ich versuchte, die üblichen russischen Medien zu erreichen – mit Chromium (Linux Mint), mit Chromium (Linux Ubuntu), mit dem Tor-Browser für Linux und Windows – bei letzterem kam obige Meldung, und dann ging es nie weiter. So etwas halte ich nicht aus. Ich begann also herumzufummeln.

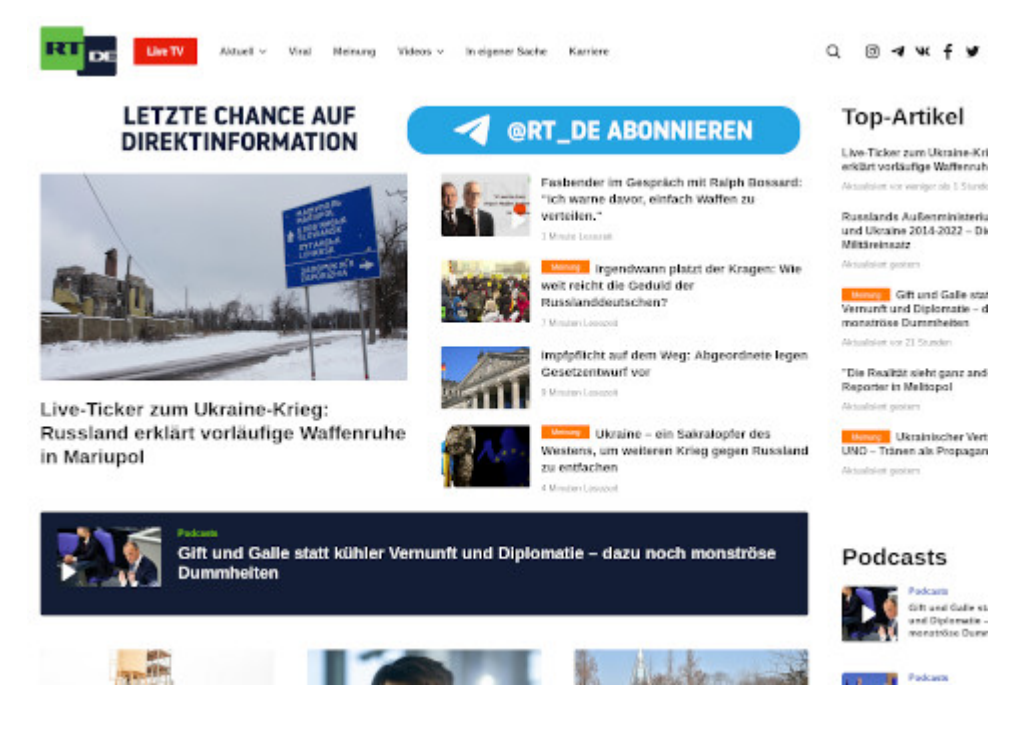

Wie das wohlwollende Publikum hier schon vorschlug, änderte ich im Terminal die [resolv.conf](https://en.wikipedia.org/wiki/Resolv.conf) und trug dort einen unzensierten [DNS-Server](https://www.privacy-handbuch.de/handbuch_93d.htm) ein. Funktionierte aber nicht. Irgendwo las ich, dass die neuen Ubuntu-Versionen die Datei immer wieder überschreiben. Bei Mint ging es aber auch nicht. Also was anderes.

Wieso komme ich mit Tor nicht überall hin? Das ist mir noch nie passiert? Oder war das nur temporär, weil Verbote neugierig machen und alle Welt jetzt [RIA Novosti](https://ria.ru/) sehen wollte?

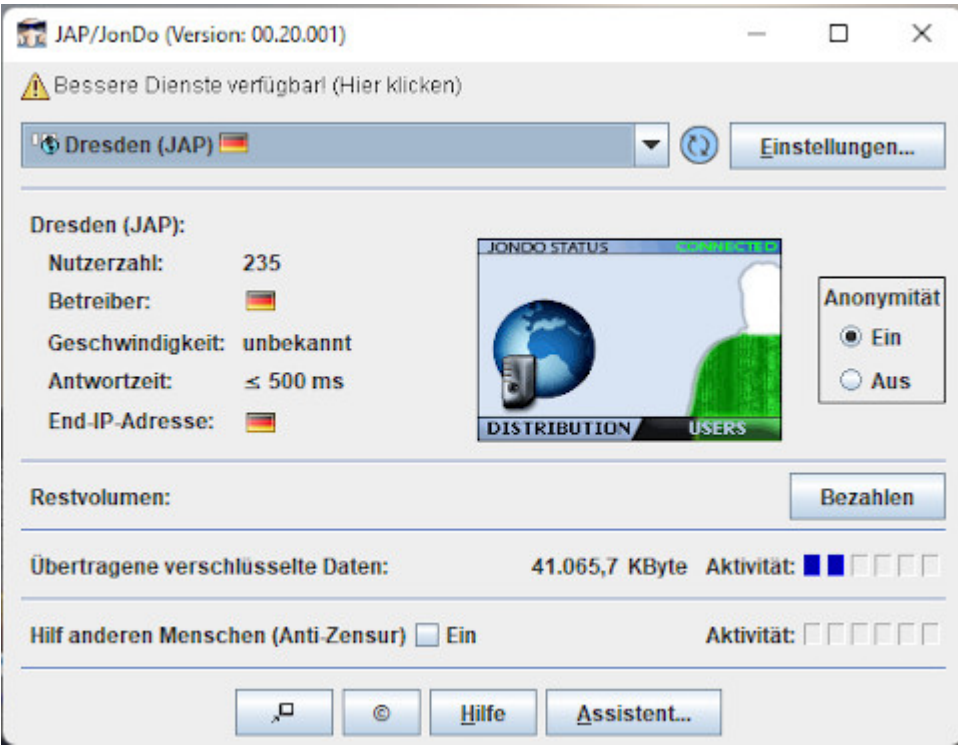

Also mal auf dem Windows-Rechner [JonDo](https://de.wikipedia.org/wiki/JonDo) installieren. Aber das Projekt wurde eingestellt – habe ich gar nicht mitbekommen. Suchen, suchen. [JonDoNYM k](https://www.netzwelt.de/news/150824-jondonym-anonymisierungs-tool-windows-installieren-nutzen.html)ann man noch [installieren.](https://www.netzwelt.de/download/18551-jondo-proxy-programm-kostenlos.html#alle_versionen)

Vage erinnerte ich mich daran, wie man das konfiguiert – man stößt zum Teil auf [uralte Websites,](https://anon.inf.tu-dresden.de/help/jap_help/de/help/browser.html) und viele Links führen zu error 404. Preferences. Proxies. Ah ja. (Mit fünf verschiedenen Browsern – vielleicht sollte ich doch ein Handbuch schreiben.)

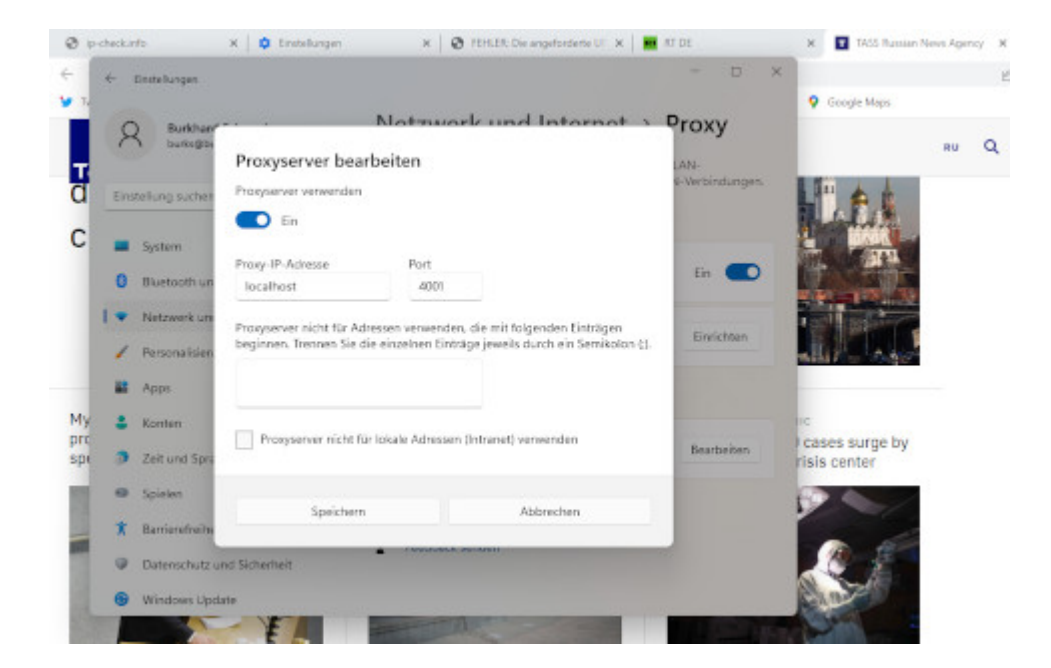

Damit funktionierte eigentlich alles. Man muss offenbar nach dem System *trial and error* vorgehen. Die Chinesen hätten vermutlich intelligenter zensiert. Sputnik News sah ziemlich zerschossen aus, als wenn der Server unter schwerem DDOS-Feuer läge.

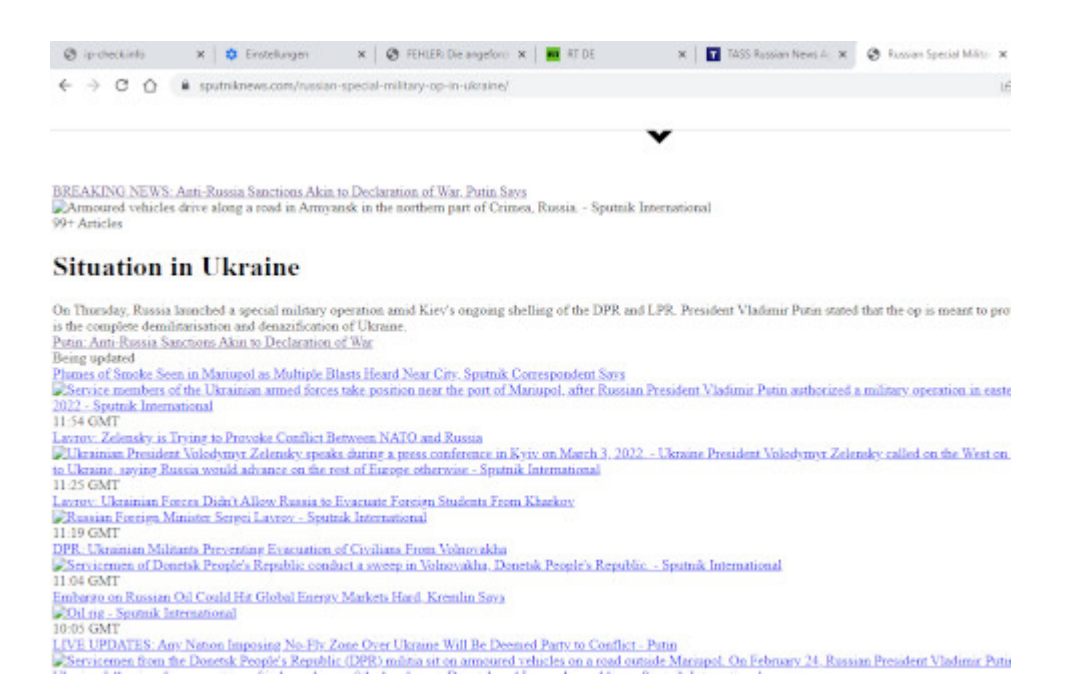

Dank des Hinweise des geschätzten Publikums habe ich mir dann noch auf allen Rechnern und Betriebssystem Opera installiert. Hätte ich gleich drauf kommen sollen. Eingebautes VPN – muss man aber erst einmal suchen und finden und [aktivieren](https://www.heise.de/tipps-tricks/Opera-VPN-aktivieren-4705669.html).

Habe ich etwas vergessen?

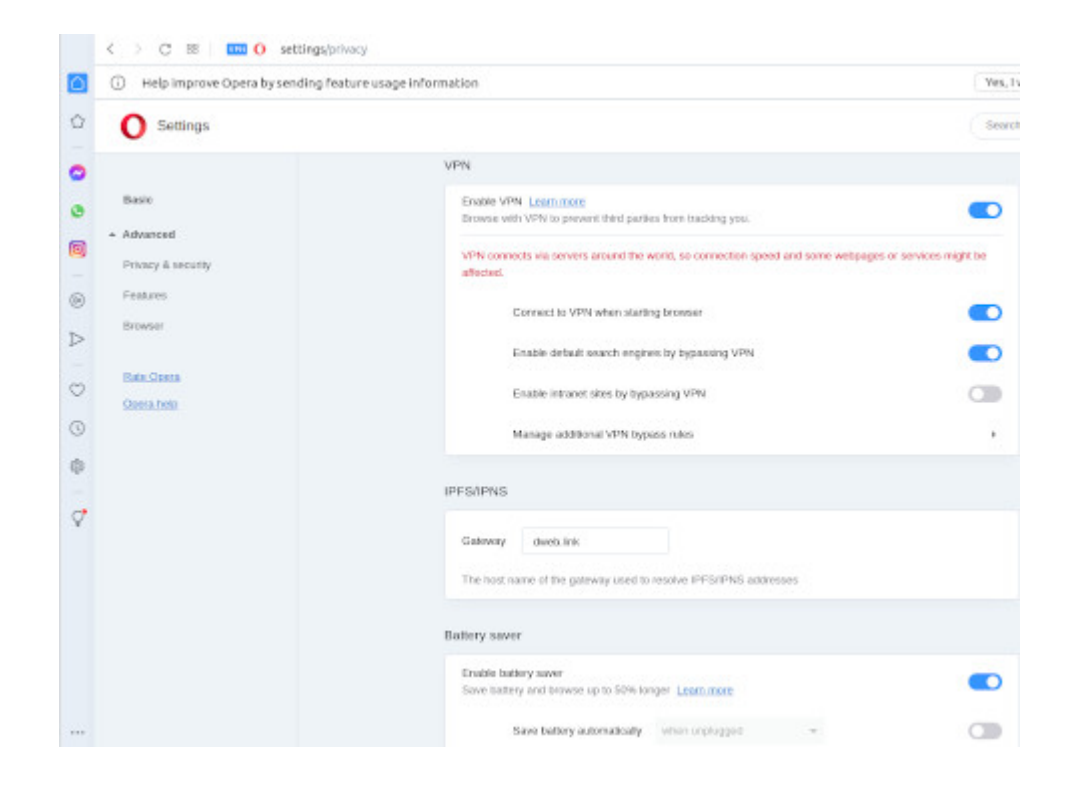

## **[Eine Zensur findet nicht](https://www.burks.de/burksblog/2022/03/04/ein-zensur-findet-nicht-statt) [statt \[Update\]](https://www.burks.de/burksblog/2022/03/04/ein-zensur-findet-nicht-statt)**

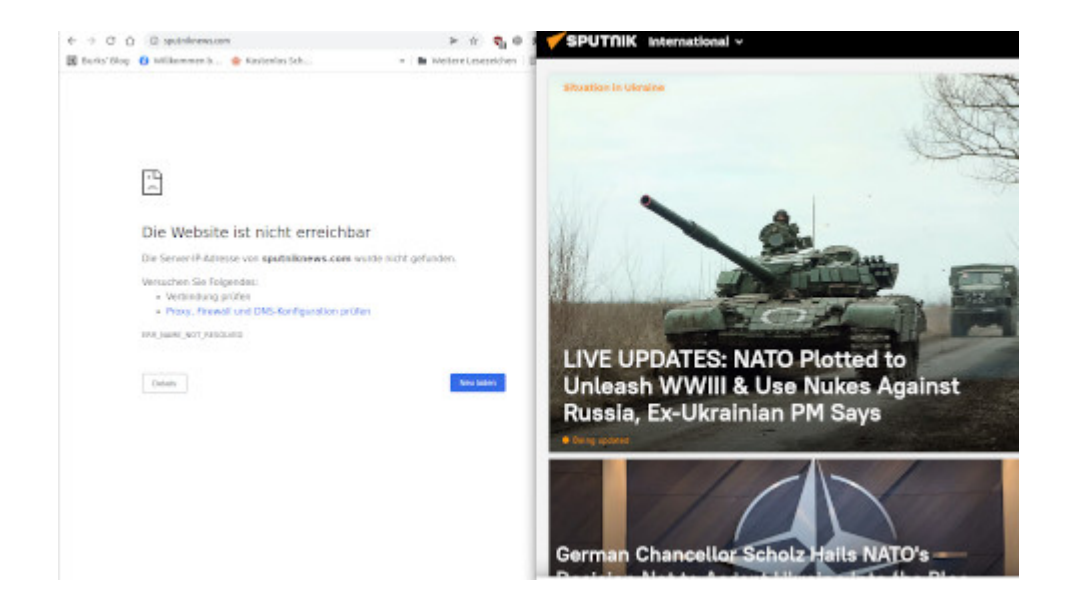

Kann mir das jemand erklären? Wieso komme ich nur noch mit Tor auf [sputniknews.com?](https://sputniknews.com/)

# **[Digitale Selbstverteidigung](https://www.burks.de/burksblog/2010/08/08/digitale-selbstverteidigung)**

Nein, der Chaos Computer Club hat nicht alles erfunden, was man an Begriffen des digitalen und Internet-Zeitalters so kennt. "Der CCC hat vor einiger Zeit den Begriff , digitale Selbstverteidigung' ins Gespräch gebracht, und meinen damit Dinge wie Verschlüsselung und Tor", schreibt [Fefe.](http://blog.fefe.de/?ts=b2a3a41e) Ach ja? Die [German Privacy Foundation](http://www.privacyfoundation.de/verein/themen/) wurde unter anderem auch deswegen gegründet, weil der CCC sich um die Tor-Betreiber nicht sehr kümmerte. Natürlich springen sie jetzt auf den Zug auf und sagen, dass alles von ihnen stammte. Al Gore hat ja auch bekanntlich das Internet erfunden.

"Der gemeinnützige Verein German Privacy Foundation e.V. informiert über sichere Kommunikation im Internet und organisiert und unterstützt Weiterbildungs- und Aufklärungmaßnahmen für Erwachsene und Jugendliche. Die GPF steht mit Experten für Anfragen zu den Themen Kryptographie (insbesondere Verschlüsselung von E-Mails) und Anonymität im Internet (zum Beispiel Tor-Server, Java Anon Proxy, anonyme Remailer) zur Verfügung. Darüberhinaus betreibt der Verein im Internet zahlreiche Anonymisierungsdienste zur kostenlosen Nutzung. "

"Derzeit betreibt die GPF e.V. 5 leistungsfähige Tor-Nodes, ein Mixmaster Remailer sowie zwei I2P-Knoten, einen JAP-Mix und unzensierte DNS-Server. Mitglieder des Vereins betreiben weitere Server in eigener Verantwortung mit Unterstützung der GPF e.V."

Wir nennen unsere Veranstaltungen übrigens "Digitales Aikido".

#### **[EU fordert Zensurgesetz](https://www.burks.de/burksblog/2010/04/13/eu-fordert-zensurgesetz)**

Lesenswerter Artikel in der  $c^t$ : "Déjà vu – EU-Kommission fordert Websperren gegen Kinderpornografie. Schien die Debatte um Websperren vorerst vom Tisch, folgte der nächste Paukenschlag nun von Seiten der Europäischen Union. Mit denselben schwachen Argumenten wie zuvor Ursula von der Leyen fordert EU-Innenkommissarin Cecilia Malmström die rasche Einführung von Sperren im Web."

Mir gefällt die Wortwahl nicht. Was zum Teufel sind "Websperren"? Wer sich die Begriffe der Zensur-Lobby zu eigen macht, hat schon verloren, auch wenn die Argumente noch so vernünftig sind. Man nennt als Atomkraftgegner ein Atommülllager auch nicht einen "Entsorgungspark" - diesen Begriff hat die Atomlobby extra erfunden, weil "Park" sich so schön anhört.

Websperren gibt es nicht. Man kann **[DNS-Server](http://en.wikipedia.org/wiki/Domain_Name_System)** manipulieren wie in Nordrhein-Westfalen, wo die Provider gezwungen worden sind, die "Dolmetscher" falsche Auskünfte geben zu lassen (wie etwa bei stormfront.org, falls man den URL in NRW aufruft). Oder man kann Wortfilter einbauen wie in vielen deutschen Bibliotheken (versuchen Sie zur Kontrolle, die University of SusSEX aufzurufen). Oder man kann IP-Adressen sperren oder ganze Netze – wie die chinesischen Zensoren.

Da es Kinderpornografie auf öffentlich zugänglichen Websites so gut wie nicht gibt (und wenn, dann nur, weil die Gesetzgebung unterschiedlich ist: Was bei uns darunter fällt, ist in den USA noch lange nicht Kinderpornografie), ist eine Diskussion ohnehin heiße Luft. Der Kaiser ist nackt. Es geht um ZENSUR und Gesetze, die vorgeben, etwas zu "sperren" oder noch schlimmer: den Zugang zu "erschweren", sind ZENSURGESETZE

und sollten auch so genannt werden – ausnahmslos.